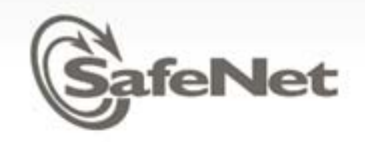

## KMIP Entity Object and Client Registration

÷

**Alan Frindell -- with input from Robert Haas SafeNet, Inc** 11/17/2010

© SafeNet Confidential and Proprietary

### What can you do with an entity?

- • Require subjects passed in TLS and/or Credential to be registered entities
- $\bullet$  Register or generate data that can be used during authentication, possibly to a third party system
- $\bullet$  Restrict operations that create objects, including other entities
- $\bullet$  Register Attributes that can be searched and retrieved
	- • Possible policy relevant attributes like FIPS Level, hardware capabilities, server to client operation support
- •Register extended data that can be logged by the server
- • Ask server to notify entity when one or more objects change

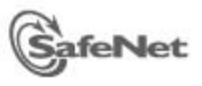

## Credential Redefinition

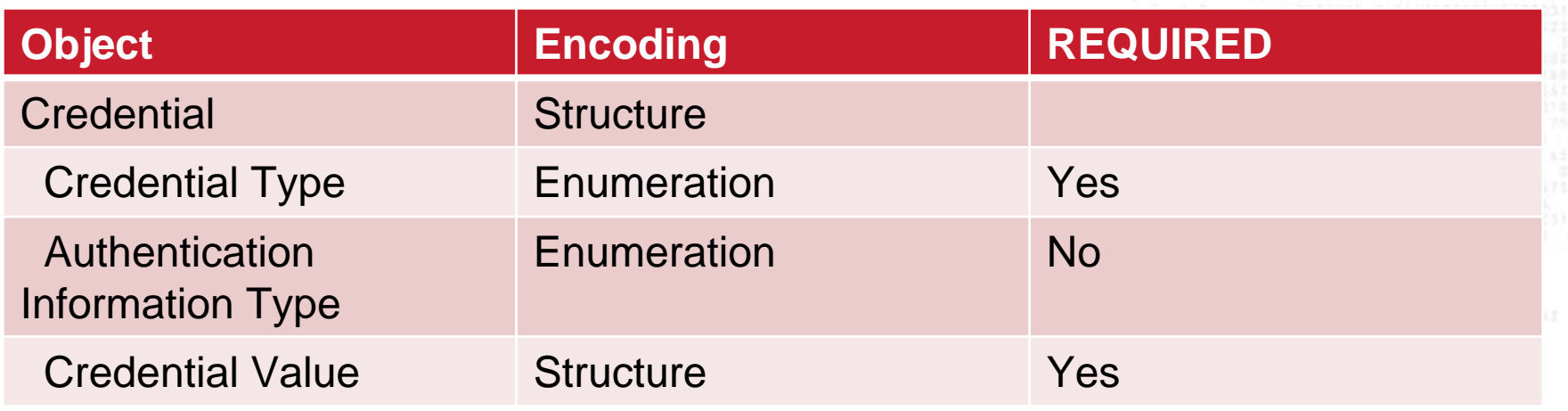

 $\sim$ 

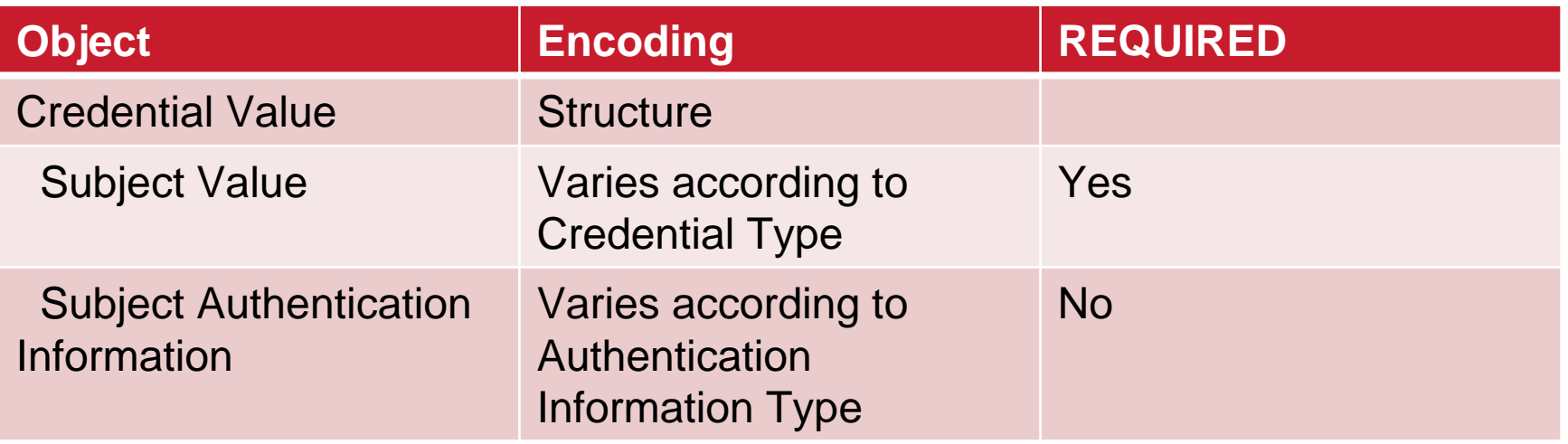

Username and Password Credential Value still supported for backwards compatibility $\,>$ 

**SafeNet** 

## Credential/Subject Types

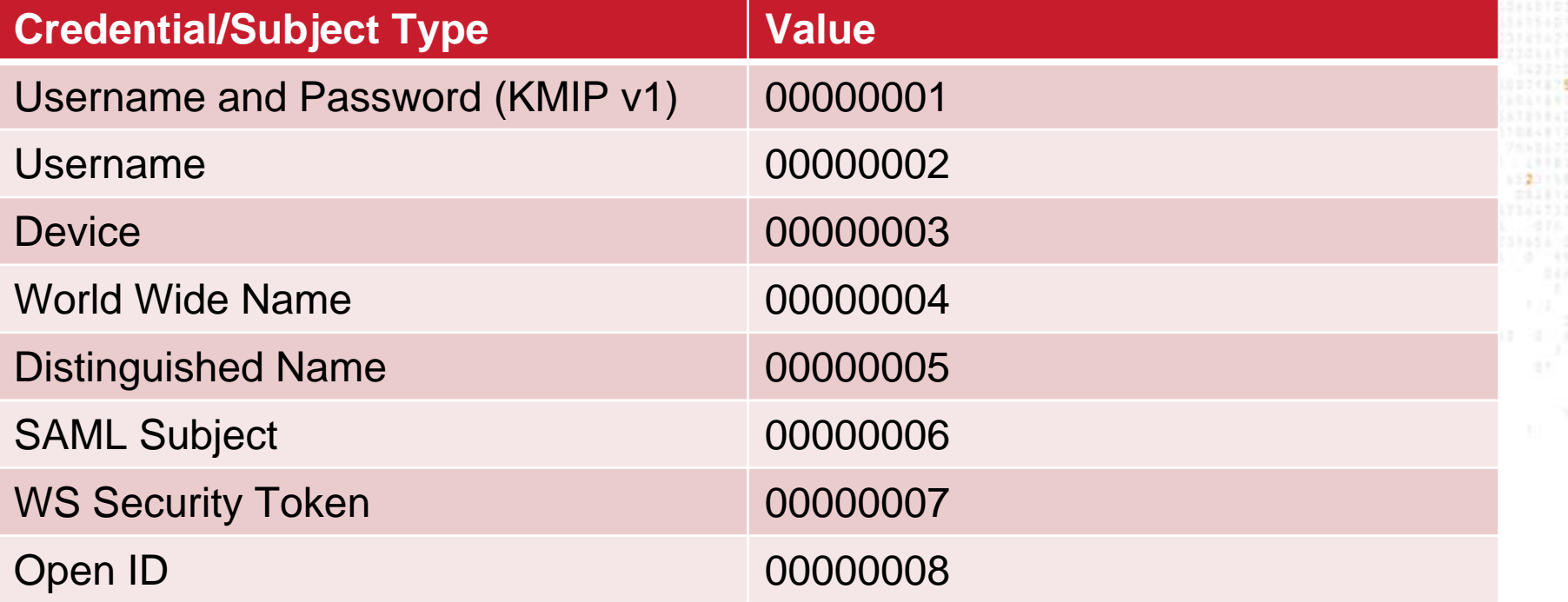

**TALL** 

**NAMES OF PEAKSTER INCORPORATIONAL AUTOMOTIONS INSTRUMENT** 

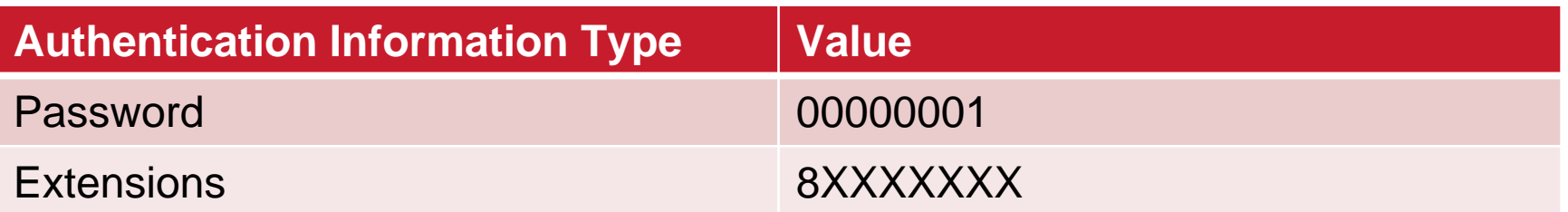

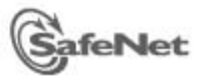

1523133

## Entity Definition

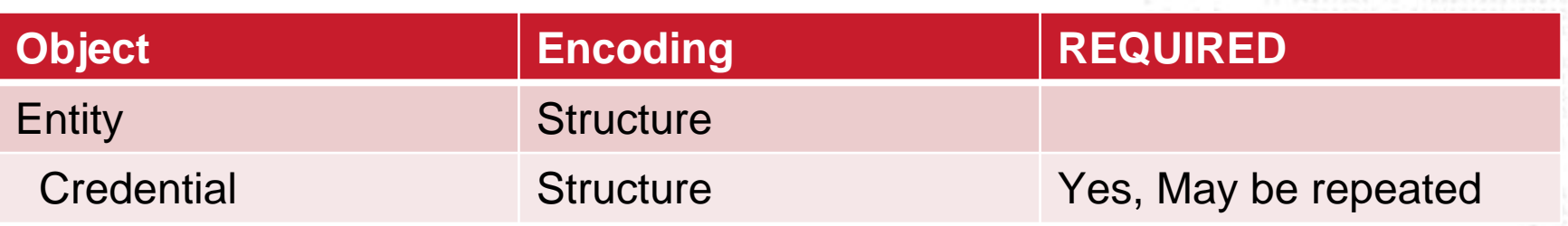

#### **Entity Attributes:**

UUID, Name, Object Type, Operation Policy, Initial Date, Destroy Date, App Specific Info, Contact Info, Last Change Date, Custom Attributes

#### **Entity Operations:**

Register, Locate, Get, Get Attributes, Get Attributes List, Add Attribute, Modify Attribute, Delete Attribute Destroy

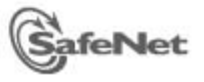

# Default Operation Policy for Entity Objects

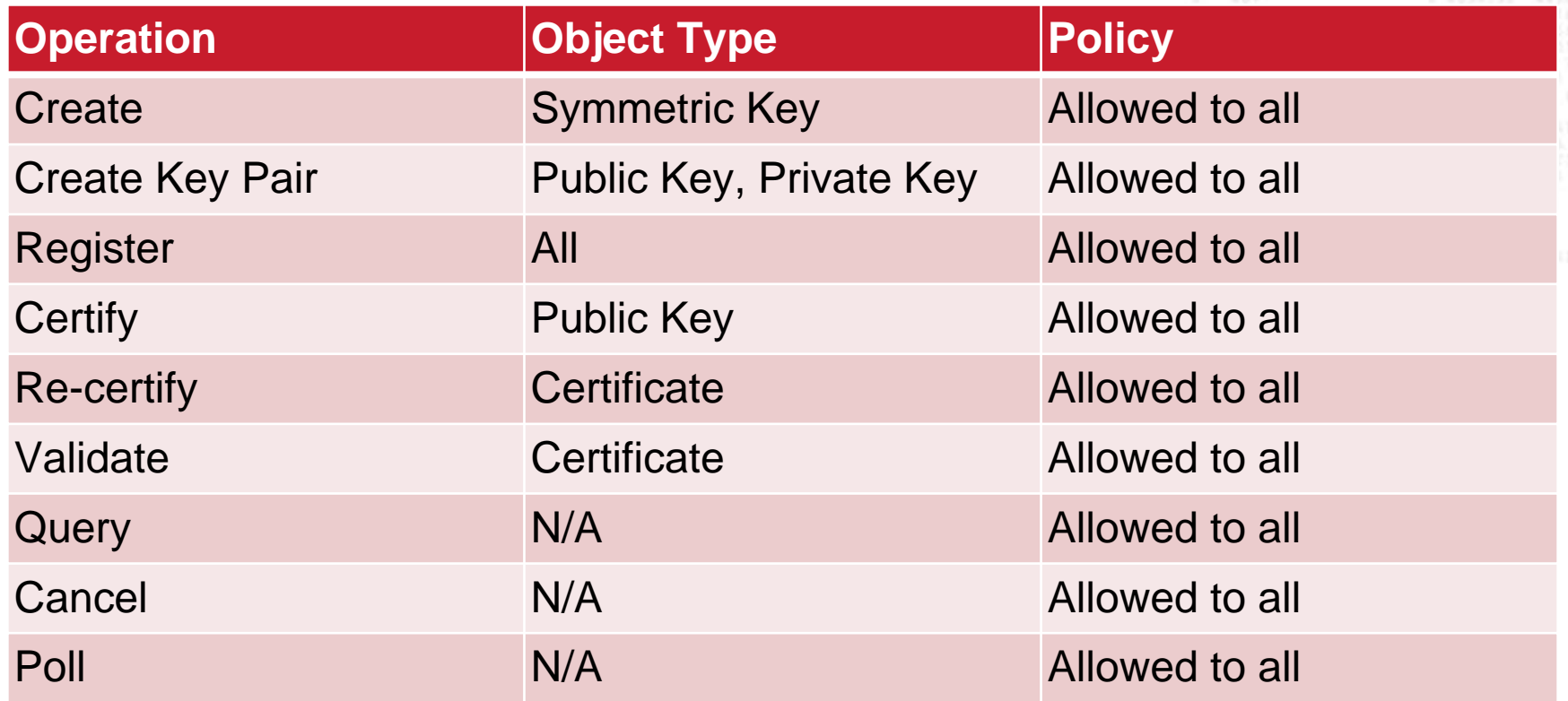

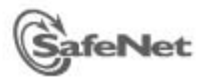

How are entities created?

Manually entered by server administrator

 Imported from a third-party directory by a server administrator

### Explicitly registered by a KMIP client with appropriate permissions

Some server implementations may require administrator approval before the entity is registered

 Implicitly registered by a KMIP client by sending a new Credential object in a request

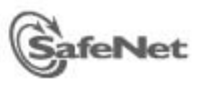